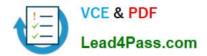

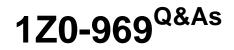

Oracle Payroll Cloud 2017 Implementation Essentials

# Pass Oracle 1Z0-969 Exam with 100% Guarantee

Free Download Real Questions & Answers **PDF** and **VCE** file from:

https://www.lead4pass.com/1z0-969.html

100% Passing Guarantee 100% Money Back Assurance

Following Questions and Answers are all new published by Oracle Official Exam Center

Instant Download After Purchase

100% Money Back Guarantee

- 😳 365 Days Free Update
- 800,000+ Satisfied Customers

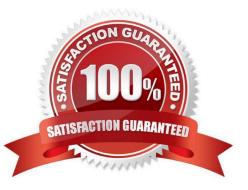

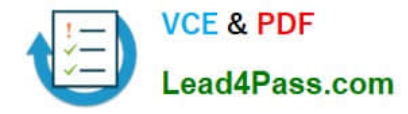

### **QUESTION 1**

When defining your customer\\'s monthly payroll, they ask you to set the cut-off date for their monthly payroll to five days before the period end date.

What is the impact of the cut-off date on payroll processing?

- A. The cut-off date triggers the automatic submission of the payroll calculation
- B. The cut-off date is for informational purposes only.
- C. The application restricts HR users from entering data after the payroll cut-off date.
- D. The application restricts Payroll users from entering data after the payroll cut-off date.

Correct Answer: B

### **QUESTION 2**

Which two delivered reports can be used to view the results of a payroll run immediately after running the Calculate Payroll process? (Choose two.)

- A. Payroll Activity Report
- **B.** Payroll Balance Report
- C. Payment Register Report
- D. Payroll Register Report

Correct Answer: AB

### **QUESTION 3**

Your customer pays their workers on a semi-monthly payroll frequency. To save costs, the customer is changing their company policy and effective from 1st January, all workers will be paid on a monthly payroll frequency.

What action should you take to implement this change?

A. Create a new monthly payroll definition, and date the workers employment records associated with the semi-monthly payroll, create new employment records for the workers and associate these to the monthly payroll.

B. Create a new monthly payroll definition and transfer the workers from the semi-monthly payroll to the monthly payroll.

C. Navigate to the semi-monthly payroll and update the Date Paid field on the payroll time periods to reflect the new monthly payment dates.

D. Navigate to the semi-monthly payroll and update the Start and End Dates on the payroll time periods to reflect the new monthly payroll period dates.

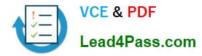

Correct Answer: B

### **QUESTION 4**

An element is defined with costing type as "Fixed Costing".

Which costing levels are considered while building cost account?

- A. Payroll, Department, Element Eligibility
- B. Payroll, Element Eligibility, Element Entry
- C. Payroll, Element Eligibility, Department, Element Entry
- D. Payroll, Person Element Entry, Department, Job or Position, Person, Element Eligibility

Correct Answer: B

### **QUESTION 5**

Your customer/\'s bonus payments are based on a percentage of salary. Therefore, salary must be calculated before bonus in the payroll run. How do you determine the element processing sequence within a payroll run?

A. Use the default priority of the primary classification of the element.

- B. Set the priority of the element on the element definition page.
- C. Set the effective process priority within the element entries page.
- D. Alter the sequence of the elements on the element entries page.

Correct Answer: B

1Z0-969 Practice Test

1Z0-969 Study Guide

1Z0-969 Braindumps

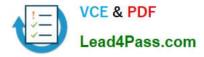

To Read the Whole Q&As, please purchase the Complete Version from Our website.

# Try our product !

100% Guaranteed Success
100% Money Back Guarantee
365 Days Free Update
Instant Download After Purchase
24x7 Customer Support
Average 99.9% Success Rate
More than 800,000 Satisfied Customers Worldwide
Multi-Platform capabilities - Windows, Mac, Android, iPhone, iPod, iPad, Kindle

We provide exam PDF and VCE of Cisco, Microsoft, IBM, CompTIA, Oracle and other IT Certifications. You can view Vendor list of All Certification Exams offered:

### https://www.lead4pass.com/allproducts

## **Need Help**

Please provide as much detail as possible so we can best assist you. To update a previously submitted ticket:

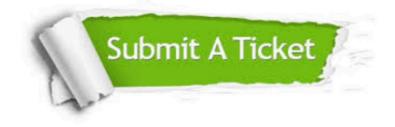

#### **One Year Free Update**

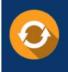

Free update is available within One Year after your purchase. After One Year, you will get 50% discounts for updating. And we are proud to boast a 24/7 efficient Customer Support system via Email.

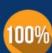

Money Back Guarantee

quality products, we provide 100% money back guarantee for 30 days from the date of purchase.

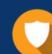

#### Security & Privacy

We respect customer privacy. We use McAfee's security service to provide you with utmost security for your personal information & peace of mind.

Any charges made through this site will appear as Global Simulators Limited. All trademarks are the property of their respective owners. Copyright © lead4pass, All Rights Reserved.